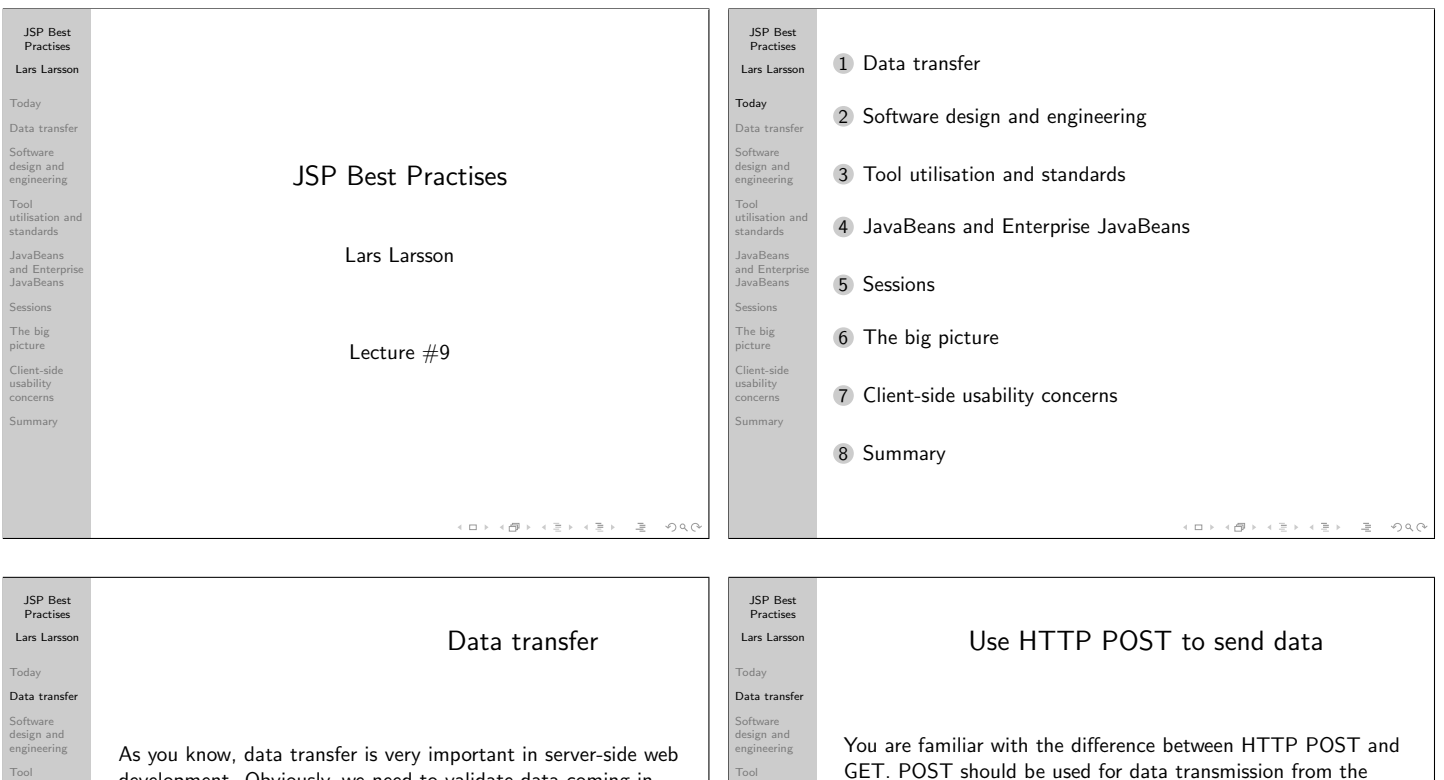

standards

Sessions The big picture Client-side usability concerns Summary

development. Obviously, we need to validate data coming in from the user, and we should always do so with great scrutiny. The rule of thumb is to write once and read many times: invalid data may corrupt our entire database, so any time spent validating it is worth it. We may use tools and technologies for this purpose, and we will get to that later in the lecture. This first portion of the lecture deals with **how** we perform data transfer.

utilisation and standards JavaBeans and Enterprise JavaBeans Sessions The big picture Client-side usability concerns Summary

JSP Best Practises Lars Larsso Today Data transfer **Software** design and engineering Tool utilisation and standards JavaBeans and Enterprise JavaBeans Sessions The big picture Client-side usability concerns Summary

 $\overline{v}$  $OQ$ 

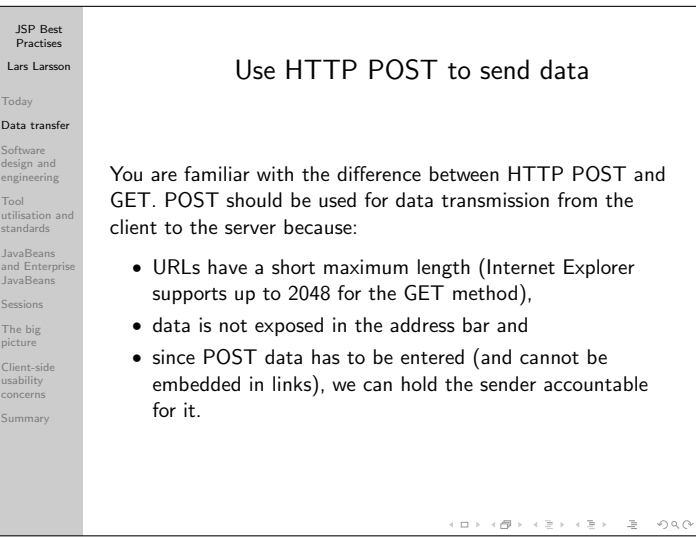

Appropriate use of HTTP GET Since HTTP GET allows embedded data in the request, we can create links to resources that need processing on the server side such as search results or choosing which sub-page we want to view. It is a good idea to use GET if the interaction is like a question that may be asked several times, but not if we need to transmit one-shot data. GET also enables us to do caching and makes it possible for users to create bookmarks to resources. GET should only be used if it is side-effect free: repeated GETs should not modify anything on the server side. JSP Best Practises Lars Larsson Today Data transfer **Software** design and engineering Tool utilisation and standards JavaBeans and Enterprise JavaBeans Sessions The big picture Client-side usability concerns Summary Use HTTPS HTTPS introduces some overhead: connection establishment takes longer and more memory is required on the server side, since each document has to be sent over encrypted channels. Still, we should use HTTPS every time we send anything even remotely sensitive. Many users distrust the Internet, since they don't feel safe and under constant surveillance. Help these people by using encryption, and your site might just become more popular than the competition's!

 $\leftarrow$  (SF  $\rightarrow$  $OQ$  $\square$  )

 $B-200$ 

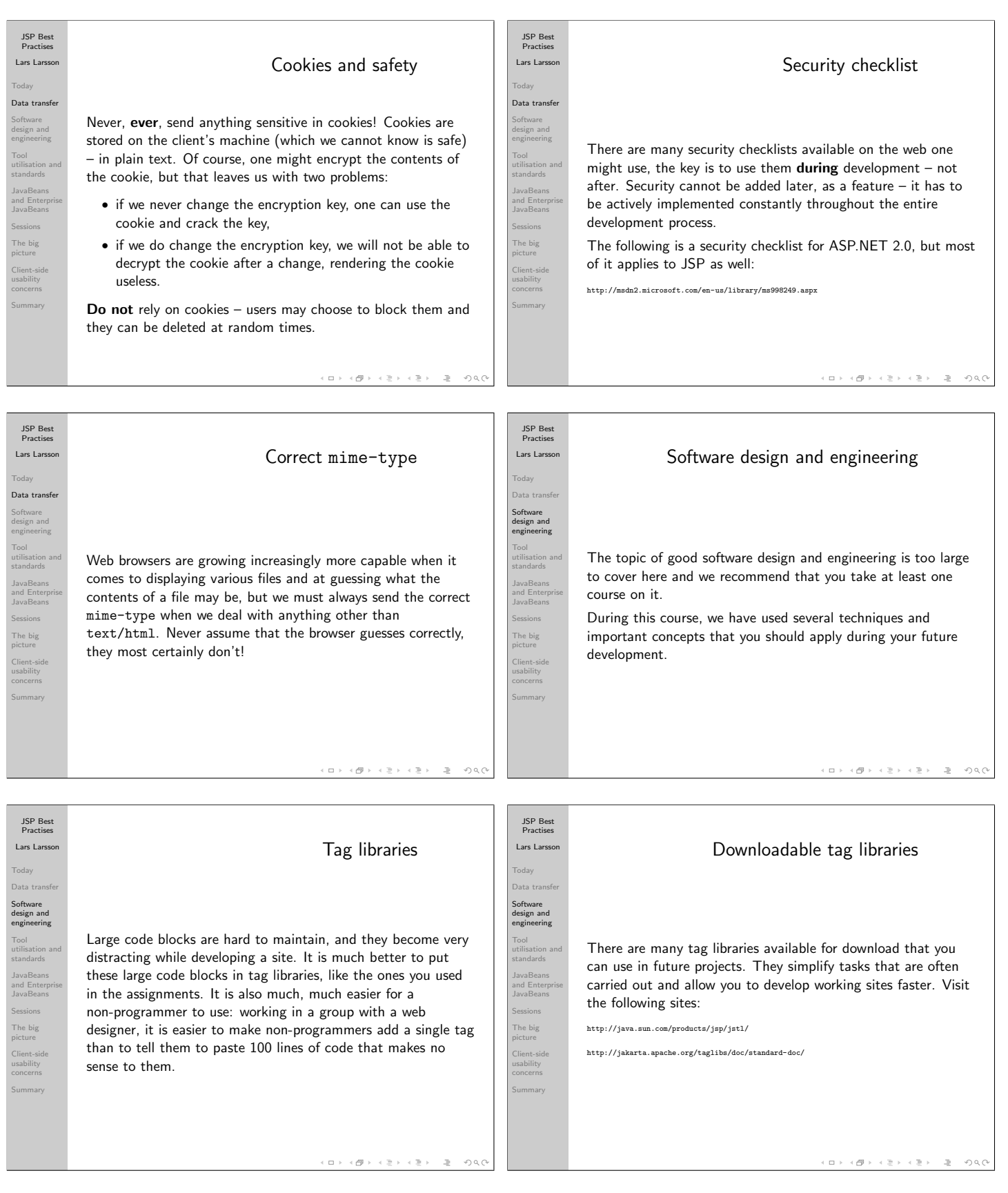

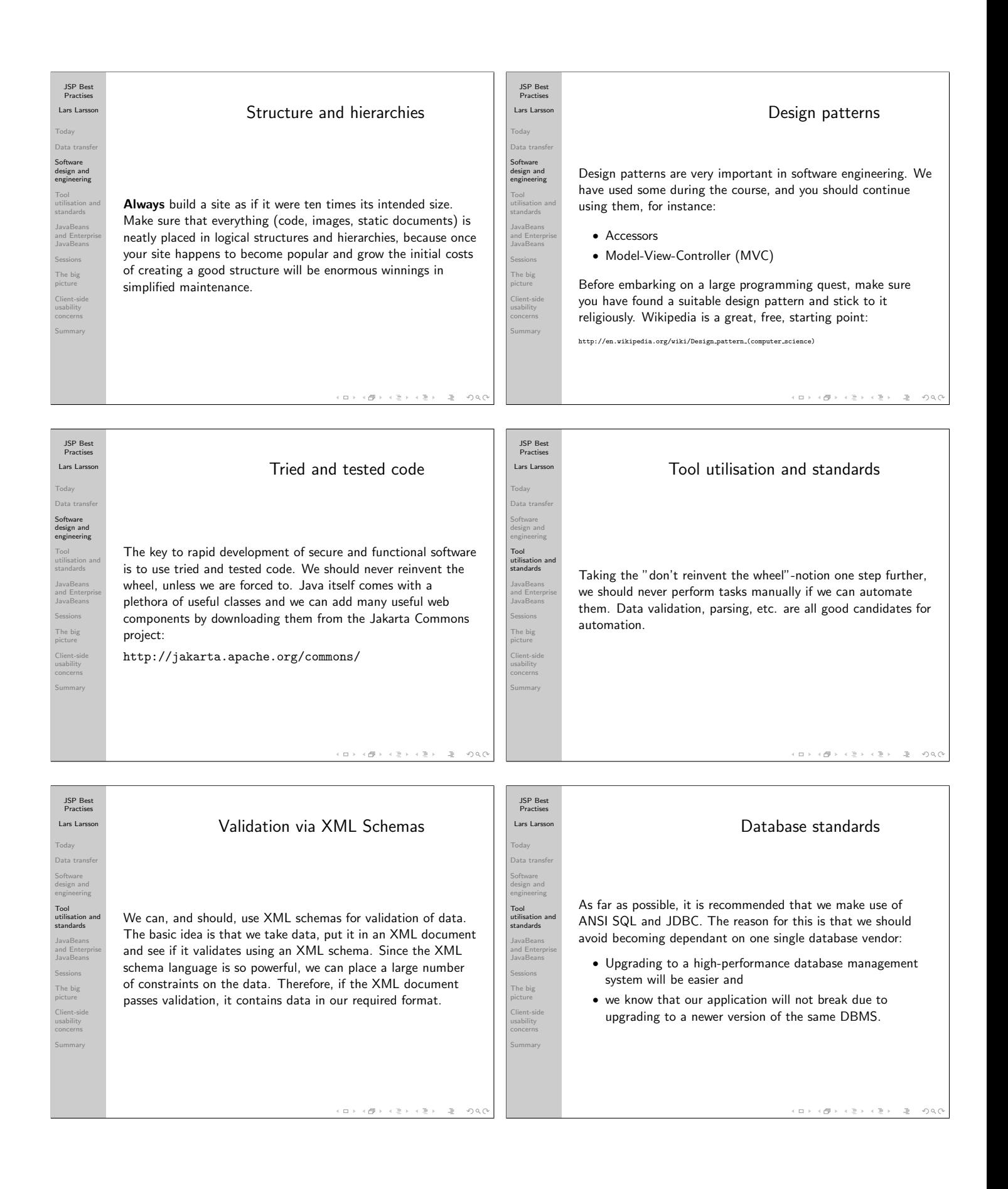

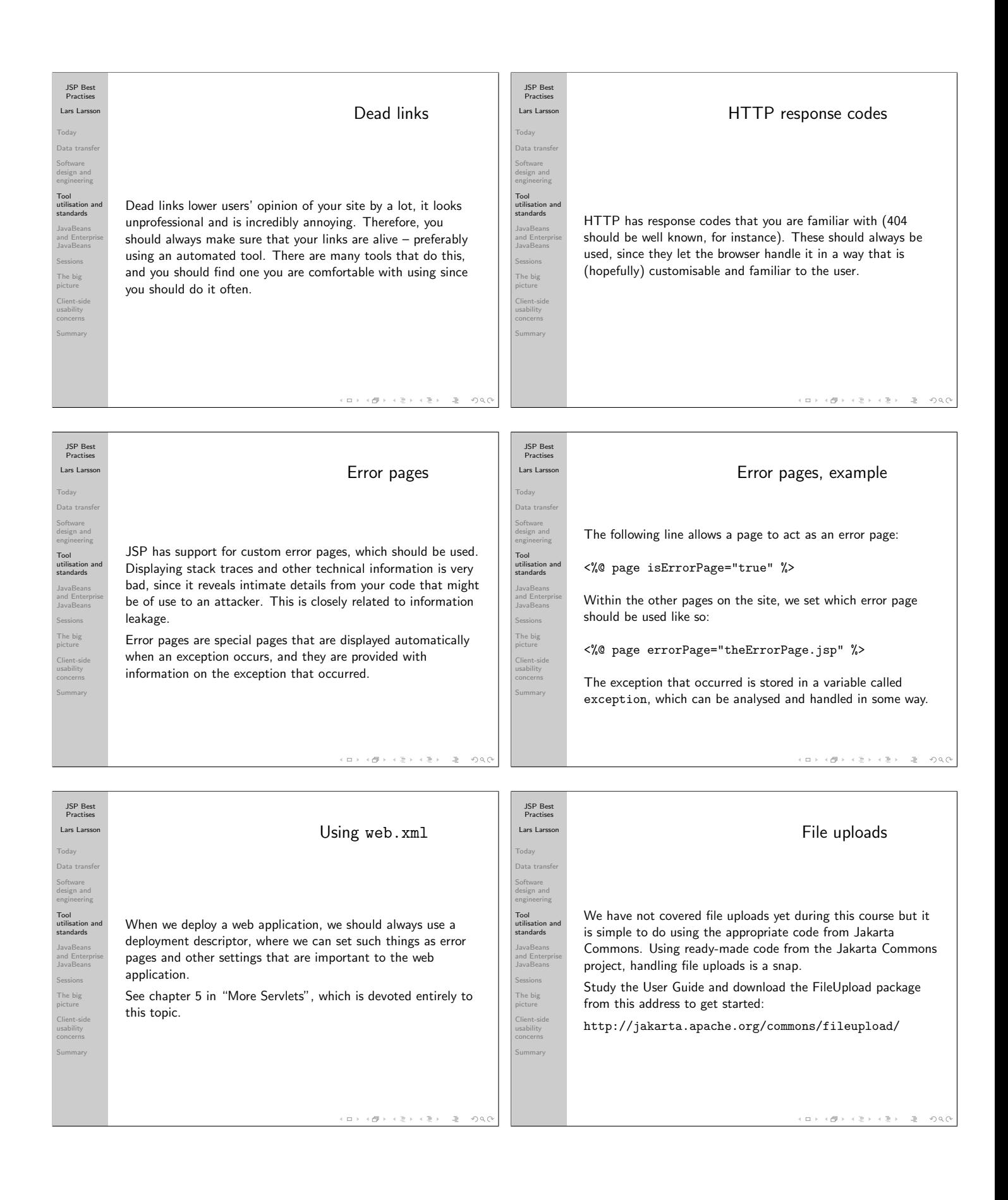

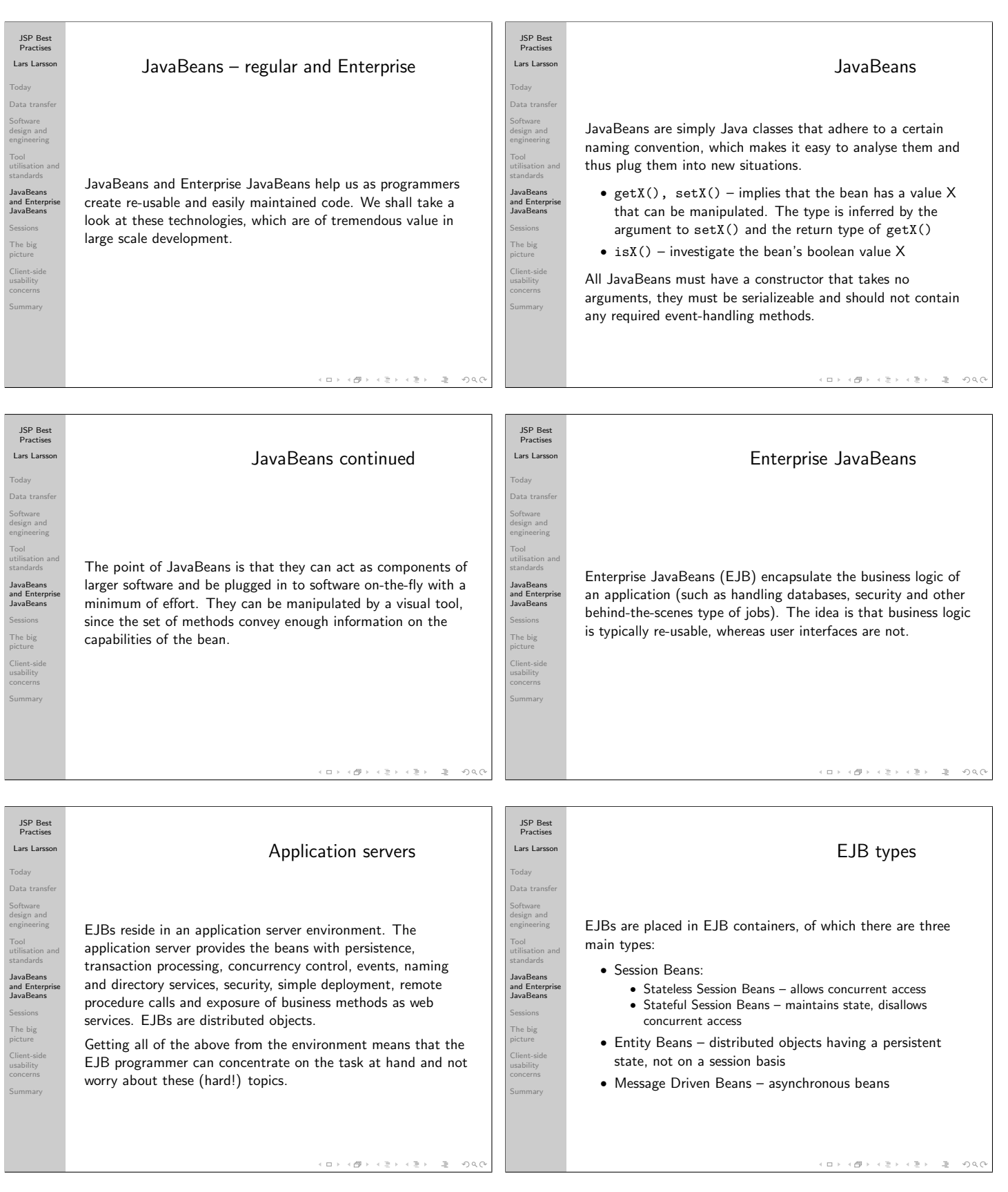

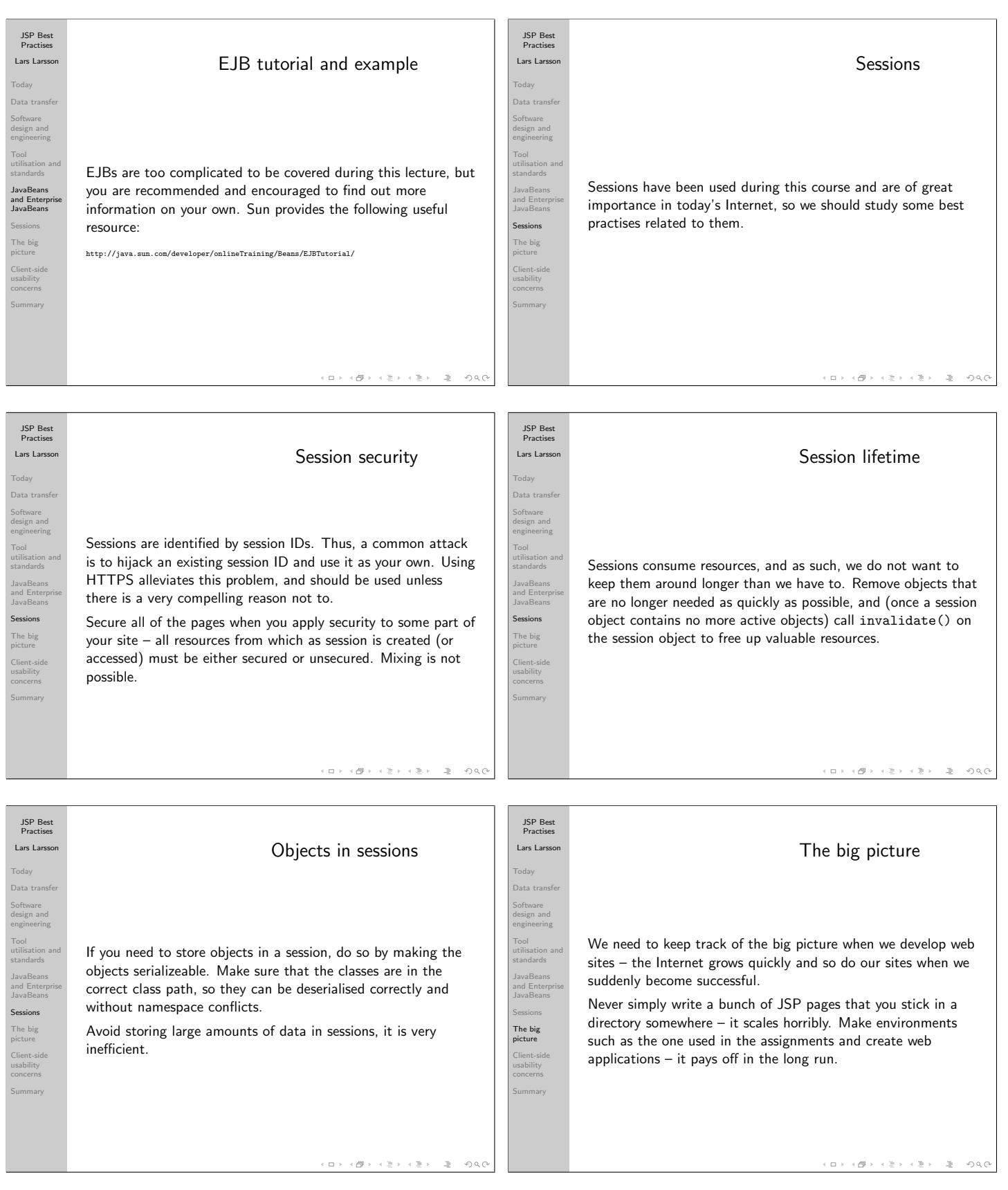

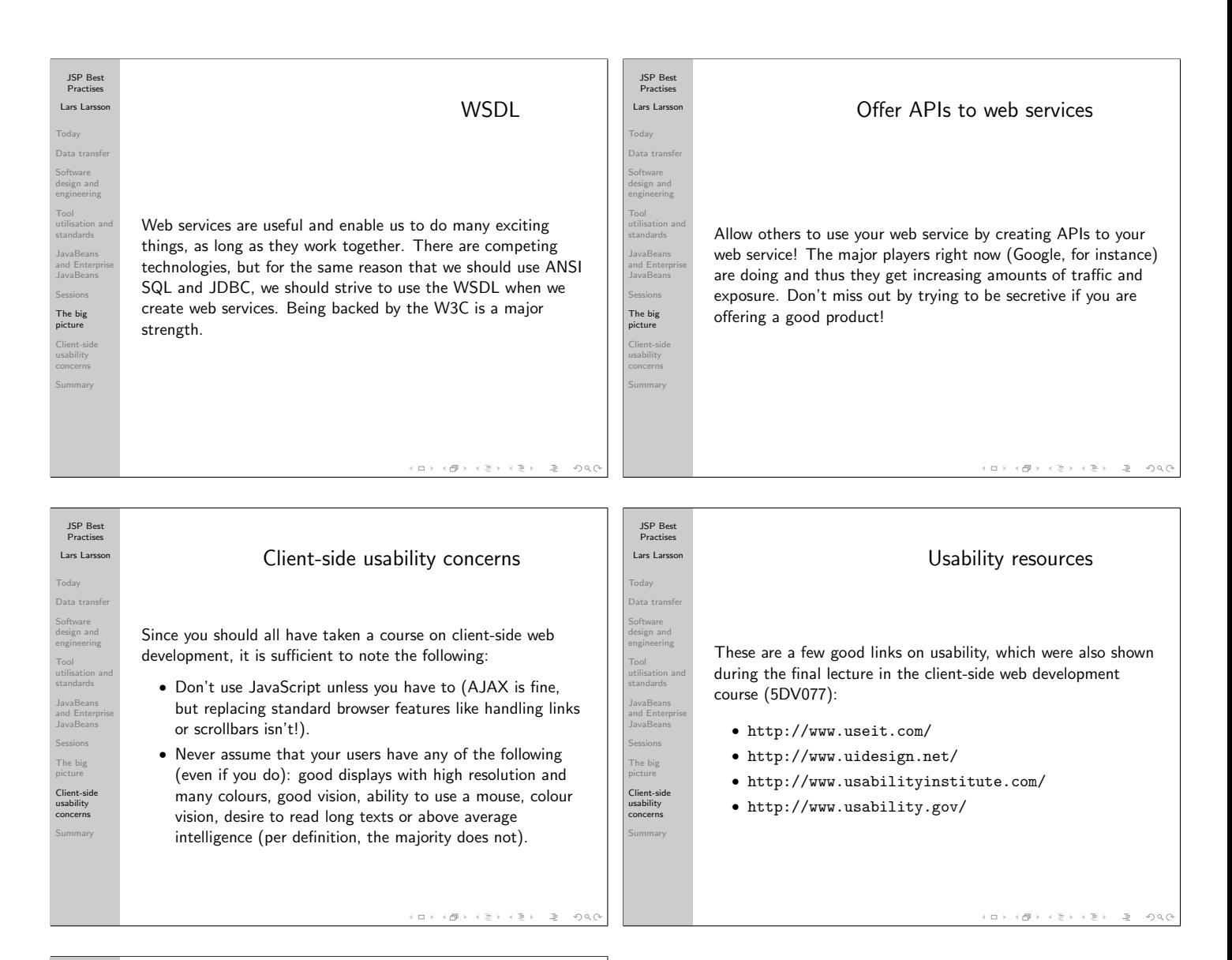

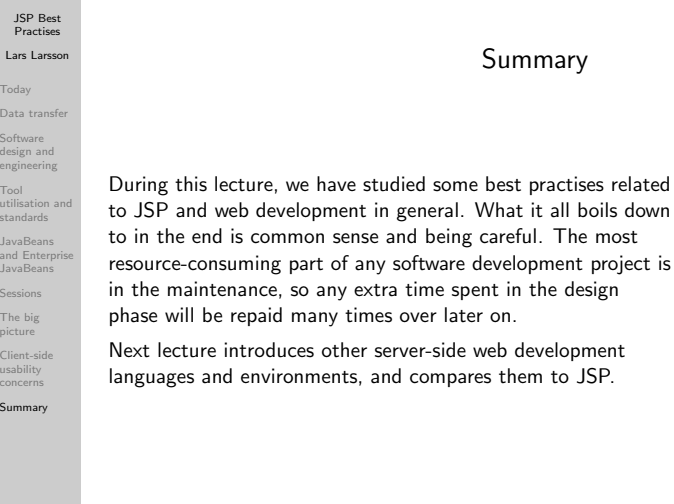

 $\leftarrow$   $\overline{\ominus}$  $OQ$  $\Box$